# Package 'mrMLM'

October 22, 2019

Type Package

Title Multi-Locus Random-SNP-Effect Mixed Linear Model Tools for Genome-Wide Association Study

Version 4.0

Date 2019-10-20

Author Zhang Ya-Wen, Li Pei, and Zhang Yuan-Ming

Maintainer Yuanming Zhang<soyzhang@mail.hzau.edu.cn>

Description Conduct multi-locus genome-wide association study under the framework of multilocus random-SNP-effect mixed lin-

ear model (mrMLM). First, each marker on the genome is scanned. Bonferroni correction is replaced by a less stringent selection criterion for significant test. Then, all the markers that are potentially associated with the trait are included in a multi-locus genetic model, their effects are estimated by empirical Bayes and all the nonzero effects were further identified by likelihood ratio test for true QTL. Wen YJ, Zhang H, Ni YL, Huang B, Zhang J, Feng JY, Wang SB, Dunwell JM, Zhang YM, Wu R (2018) <doi:10.1093/bib/bbw145>.

**Depends**  $R$  ( $>= 3.5.0$ ), lars, ggplot2

Imports methods,qqman,foreach,ncvreg,coin,sampling,data.table,doParallel,sbl

License GPL  $(>= 2)$ 

NeedsCompilation no

Repository CRAN

Date/Publication 2019-10-22 08:00:03 UTC

# R topics documented:

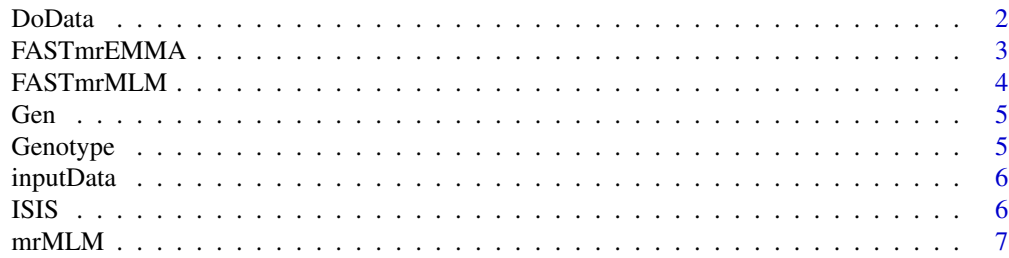

#### <span id="page-1-0"></span>2 DoData

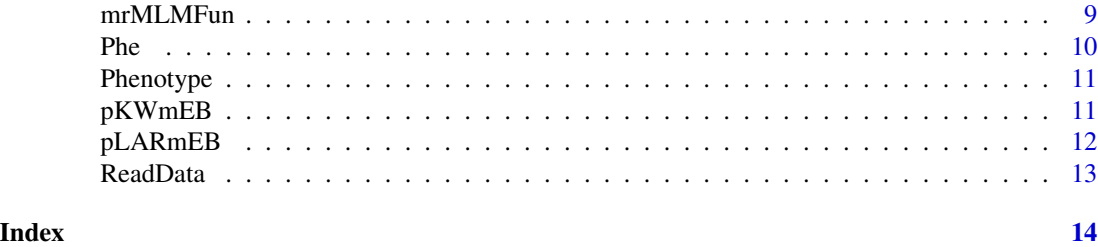

DoData *process raw data*

# Description

process raw data for later use

# Usage

DoData(genRaw,Genformat,pheRaw1q,kkRaw,psmatrixRaw,covmatrixRaw,trait, type,PopStrType)

# Arguments

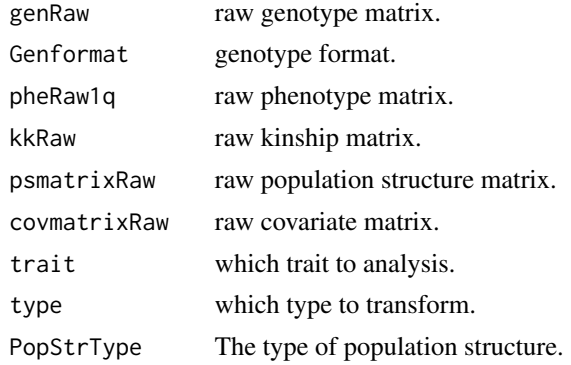

# Author(s)

Zhang Ya-Wen, Li Pei, Zhang Yuan-Ming Maintainer: Yuan-Ming Zhang<soyzhang@mail.hzau.edu.cn>

```
G1=data(Gen)
P1=data(Phe)
readraw=ReadData(fileGen=Gen,filePhe=Phe,fileKin=NULL,filePS =NULL,
fileCov=NULL,Genformat=1)
result=DoData(readraw$genRaw,Genformat=1,readraw$pheRaw1q,readraw$kkRaw,
readraw$psmatrixRaw,readraw$covmatrixRaw,trait=1,type=2,PopStrType=NULL)
```
<span id="page-2-0"></span>

FAST multi-locus random-SNP-effect EMMA

# Usage

FASTmrEMMA(gen,phe,outATCG,genRaw,kk,psmatrix,svpal,svmlod,Genformat,Likelihood,CLO)

# Arguments

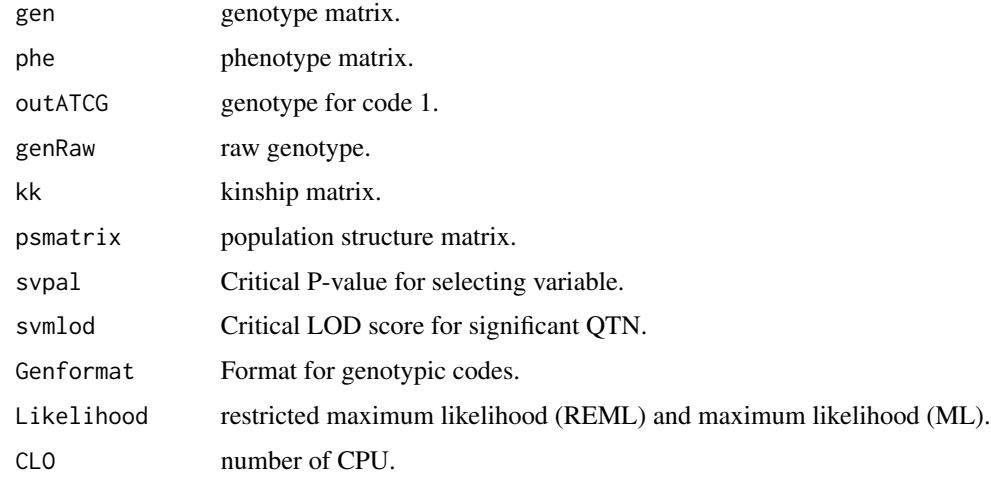

# Author(s)

Zhang Ya-Wen, Li Pei, Zhang Yuan-Ming Maintainer: Yuan-Ming Zhang<soyzhang@mail.hzau.edu.cn>

```
G1=data(Gen)
P1=data(Phe)
Readraw=ReadData(fileGen=Gen,filePhe=Phe,fileKin=NULL,filePS =NULL,
Genformat=1)
InputData=inputData(readraw=Readraw,Genformat=1,method="FASTmrEMMA",trait=1)
result=FASTmrEMMA(InputData$doFME$gen,InputData$doFME$phe,
InputData$doFME$outATCG,InputData$doFME$genRaw,
InputData$doFME$kk,InputData$doFME$psmatrix,0.005,
svmlod=3,Genformat=1,Likelihood="REML",CLO=1)
```
<span id="page-3-0"></span>

FAST multi-locus random-SNP-effect Mixed Linear Model

# Usage

FASTmrMLM(gen,phe,outATCG,genRaw,kk,psmatrix,svpal,svrad,svmlod,Genformat,CLO)

# Arguments

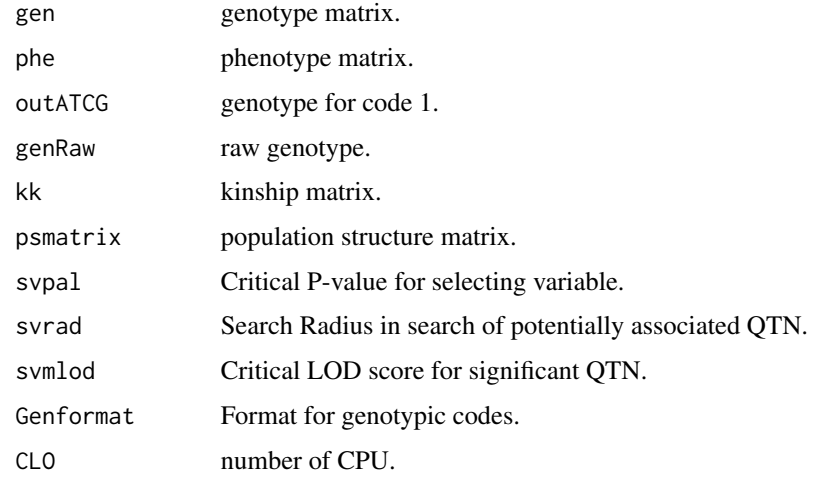

# Author(s)

Zhang Ya-Wen, Li Pei, Zhang Yuan-Ming Maintainer: Yuan-Ming Zhang<soyzhang@mail.hzau.edu.cn>

```
G1=data(Gen)
P1=data(Phe)
Readraw=ReadData(fileGen=Gen,filePhe=Phe,fileKin=NULL,filePS =NULL,
Genformat=1)
InputData=inputData(readraw=Readraw,Genformat=1,method="FASTmrMLM",trait=1)
result=FASTmrMLM(InputData$doMR$gen,InputData$doMR$phe,
InputData$doMR$outATCG,InputData$doMR$genRaw,
InputData$doMR$kk,InputData$doMR$psmatrix,0.01,svrad=20,
svmlod=3,Genformat=1,CLO=1)
```
<span id="page-4-0"></span>

Numeric format of genotype dataset.

# Usage

data(Gen)

# Details

Dataset input of Genotype for mrMLM function.

# Author(s)

Maintainer: Yuan-Ming Zhang<soyzhang@mail.hzau.edu.cn>

Genotype *Genotype of real data*

# Description

Numeric format of genotype dataset.

# Usage

data(Genotype)

# Details

Dataset input of Genotype for mrMLM function.

# Author(s)

Maintainer: Yuan-Ming Zhang<soyzhang@mail.hzau.edu.cn>

<span id="page-5-0"></span>

Input all the dataset which have been transformed

# Usage

inputData(readraw,Genformat,method,trait,PopStrType)

# Arguments

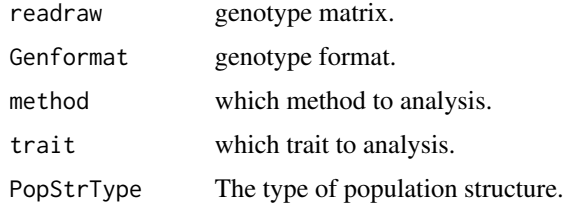

# Author(s)

Zhang Ya-Wen, Li Pei, Zhang Yuan-Ming Maintainer: Yuan-Ming Zhang<soyzhang@mail.hzau.edu.cn>

# Examples

```
G1=data(Gen)
P1=data(Phe)
Readraw=ReadData(fileGen=Gen,filePhe=Phe,fileKin=NULL,filePS =NULL,
fileCov=NULL,Genformat=1)
result=inputData(readraw=Readraw,Genformat=1,method="mrMLM",trait=1,
PopStrType=NULL)
```
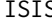

ISIS *To perform GWAS with ISIS EM-BLASSO method*

# Description

Iterative Sure Independence Screening EM-Bayesian LASSO

# Usage

ISIS(gen,phe,outATCG,genRaw,kk,psmatrix,svpal,svmlod,Genformat,CLO)

#### <span id="page-6-0"></span> $m$ mrMLM  $\sim$  7

## **Arguments**

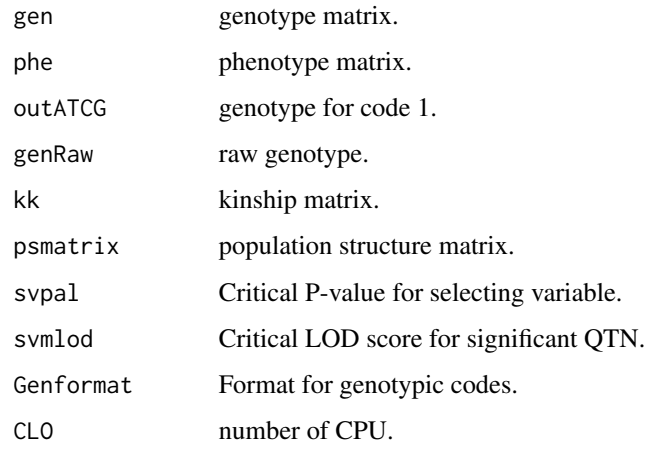

# Author(s)

Zhang Ya-Wen, Li Pei, Zhang Yuan-Ming Maintainer: Yuan-Ming Zhang<soyzhang@mail.hzau.edu.cn>

### Examples

```
G1=data(Gen)
P1=data(Phe)
Readraw=ReadData(fileGen=Gen,filePhe=Phe,fileKin=NULL,filePS =NULL,
Genformat=1)
InputData=inputData(readraw=Readraw,Genformat=1,method="ISIS EM-BLASSO",
trait=1)
result=ISIS(InputData$doMR$gen,InputData$doMR$phe,InputData$doMR$outATCG,
InputData$doMR$genRaw,InputData$doMR$kk,InputData$doMR$psmatrix,
0.01,svmlod=3,Genformat=1,CLO=1)
```
mrMLM *Multi-Locus Random-SNP-Effect Mixed Linear Model Tools for Genome-Wide Association Study*

#### Description

Conduct multi-locus genome-wide association study under the framework of multi-locus random-SNP-effect mixed linear model (mrMLM). First, each marker on the genome is scanned. Bonferroni correction is replaced by a less stringent selection criterion for significant test. Then, all the markers that are potentially associated with the trait are included in a multi-locus genetic model, their effects are estimated by empirical Bayes and all the nonzero effects were further identified by likelihood ratio test for ture QTL.

# Usage

```
mrMLM(fileGen,filePhe,fileKin,filePS,PopStrType,fileCov,Genformat,
method,Likelihood,trait,SearchRadius,CriLOD,SelectVariable,Bootstrap,
DrawPlot,Plotformat,Resolution,dir)
```
# Arguments

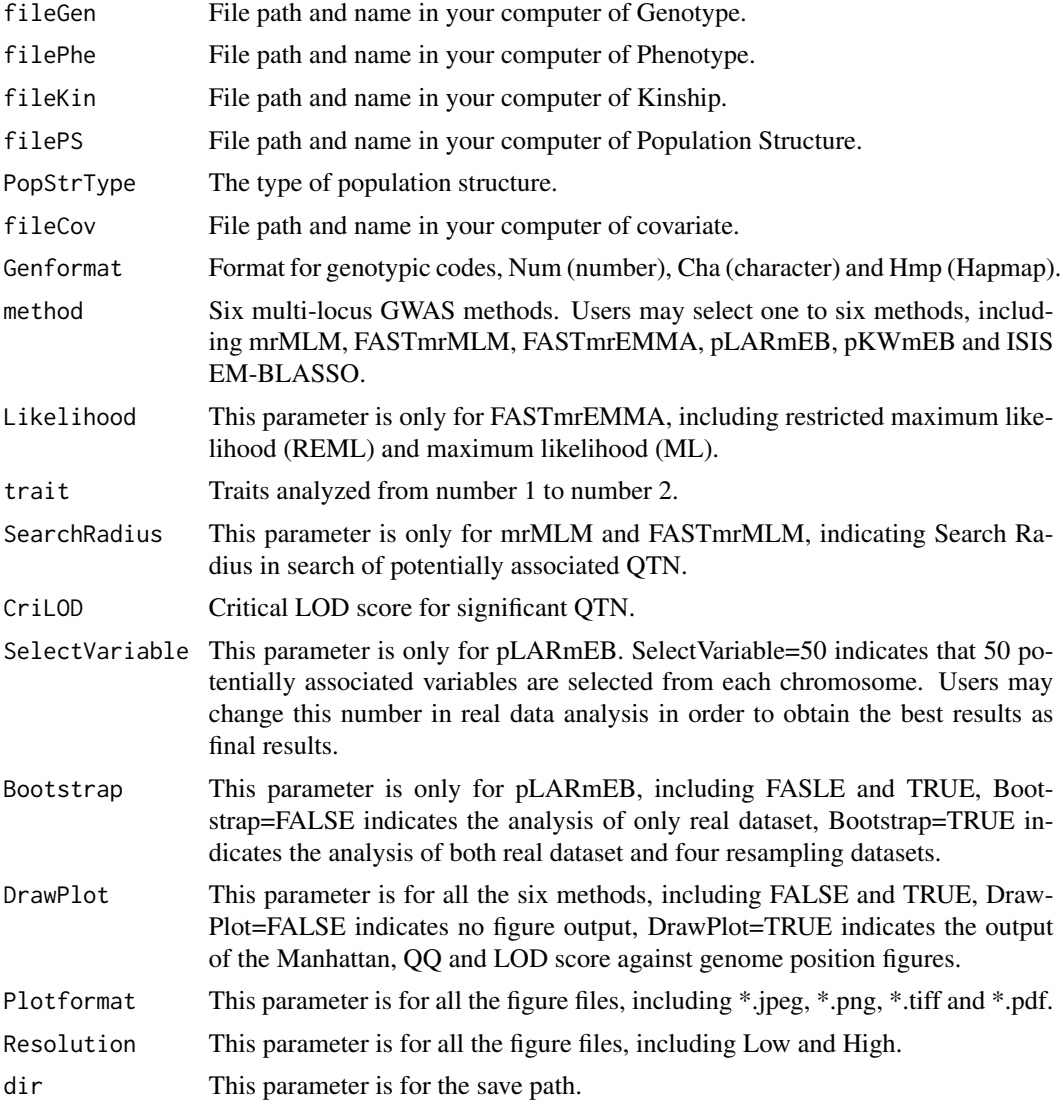

# Details

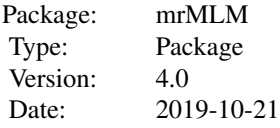

<span id="page-8-0"></span>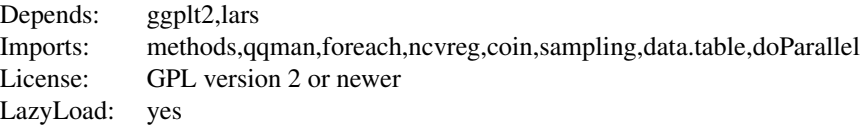

# Author(s)

Zhang Ya-Wen, Li Pei, Zhang Yuan-Ming Maintainer: Yuan-Ming Zhang<soyzhang@mail.hzau.edu.cn>

# References

1. Zhang YM, Mao Y, Xie C, Smith H, Luo L, Xu S\*. Genetics 2005,169:2267-2275. 2. Wang SB, Feng JY, Ren WL, Huang B, Zhou L, Wen YJ, et al. Sci Rep 2016,6:19444. 3. Tamba CL, Ni YL, Zhang YM\*. PLoS Comput Biol 2017,13(1):e1005357. 4. Zhang J, Feng JY, Ni YL, Wen YJ, Niu Y, Tamba CL, et al. Heredity 2018,118(6):517-524. 5. Ren WL, Wen YJ, Dunwell JM, Zhang YM\*. Heredity 2018,120(3): 208-218. 6. Wen YJ, Zhang H, Ni YL, Huang B, Zhang J, Feng JY, et al. Brief Bioinform 2018,19(4):700-712. 7. Tamba CL, Zhang YM. bioRxiv,preprint first posted online Jun. 7, 2018, doi:https://doi.org/10.1101/341784. 8. Zhang YW, Tamba CL, Wen YJ, Li P, Ren WL, Ni YL, et al. Genomics, Proteomics & Bioinformatics, resubmission.

# Examples

```
Ge1=data(Genotype)
Ph1=data(Phenotype)
mrMLM(fileGen=Genotype,filePhe=Phenotype,Genformat="Num",method=c("FASTmrMLM"),
trait=1,CriLOD=3,dir=tempdir())
```
mrMLMFun *To perform GWAS with mrMLM method*

# Description

multi-locus random-SNP-effect Mixed Linear Model

#### Usage

mrMLMFun(gen,phe,outATCG,genRaw,kk,psmatrix,svpal,svrad,svmlod,Genformat,CLO)

# <span id="page-9-0"></span>Arguments

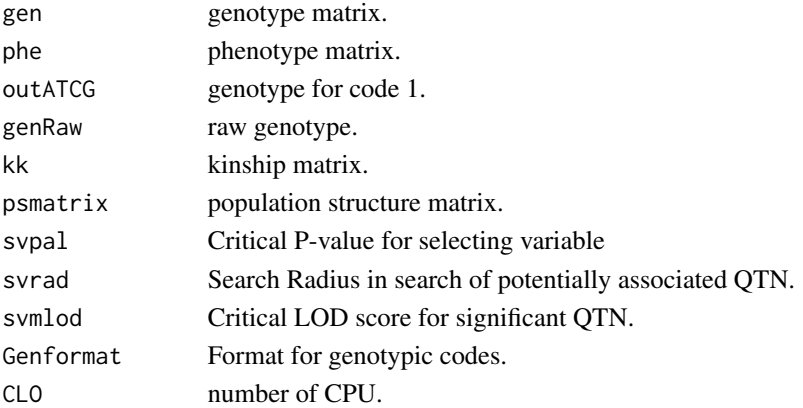

# Author(s)

Zhang Ya-Wen, Li Pei, Zhang Yuan-Ming Maintainer: Yuan-Ming Zhang<soyzhang@mail.hzau.edu.cn>

# Examples

```
G1=data(Gen)
P1=data(Phe)
Readraw=ReadData(fileGen=Gen,filePhe=Phe,fileKin=NULL,filePS =NULL,
Genformat=1)
InputData=inputData(readraw=Readraw,Genformat=1,method="mrMLM",trait=1)
result=mrMLMFun(InputData$doMR$gen,InputData$doMR$phe,InputData$doMR$outATCG,
InputData$doMR$genRaw,InputData$doMR$kk,InputData$doMR$psmatrix,
0.01,svrad=20,svmlod=3,Genformat=1,CLO=1)
```
Phe *Phenotype dataset*

# Description

Phenotype dataset of multiple traits.

#### Usage

data(Phe)

# Details

Dataset input of phenotype in mrMLM function.

# Author(s)

Maintainer: Yuan-Ming Zhang<soyzhang@mail.hzau.edu.cn>

<span id="page-10-0"></span>

Phenotype dataset of multiple traits.

# Usage

data(Phenotype)

# Details

Dataset input of phenotype in mrMLM function.

# Author(s)

Maintainer: Yuan-Ming Zhang<soyzhang@mail.hzau.edu.cn>

pKWmEB *To perform GWAS with pKWmEB method*

# Description

Kruskal-Wallis test with empirical Bayes under polygenic background control

# Usage

pKWmEB(gen,phe,outATCG,genRaw,kk,psmatrix,svpal,svmlod,Genformat,CLO)

# Arguments

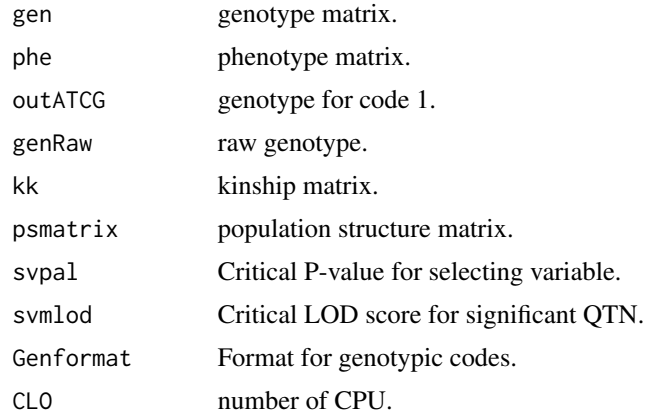

# <span id="page-11-0"></span>Author(s)

Zhang Ya-Wen, Li Pei, Zhang Yuan-Ming Maintainer: Yuan-Ming Zhang<soyzhang@mail.hzau.edu.cn>

# Examples

```
G1=data(Gen)
P1=data(Phe)
Readraw=ReadData(fileGen=Gen,filePhe=Phe,fileKin=NULL,filePS =NULL,
Genformat=1)
InputData=inputData(readraw=Readraw,Genformat=1,method="pKWmEB",trait=1)
result=pKWmEB(InputData$doMR$gen,InputData$doMR$phe,InputData$doMR$outATCG,
InputData$doMR$genRaw,InputData$doMR$kk,InputData$doMR$psmatrix,
0.05,svmlod=3,Genformat=1,CLO=1)
```
pLARmEB *To perform GWAS with pLARmEB method*

# Description

polygene-background-control-based least angle regression plus Empirical Bayes

#### Usage

pLARmEB(gen,phe,outATCG,genRaw,kk,psmatrix,CriLOD,lars1,Genformat,Bootstrap,CLO)

# Arguments

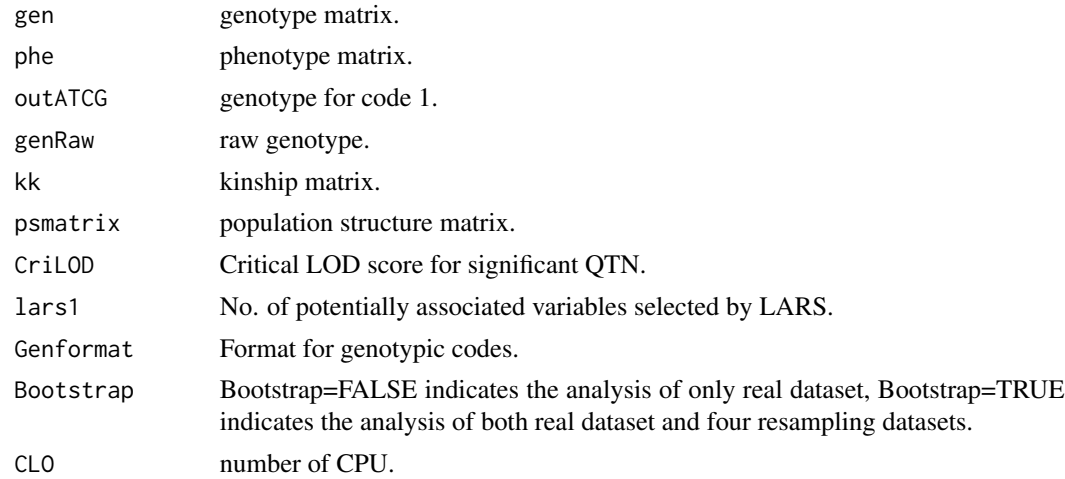

# Author(s)

Zhang Ya-Wen, Li Pei, Zhang Yuan-Ming Maintainer: Yuan-Ming Zhang<soyzhang@mail.hzau.edu.cn>

#### <span id="page-12-0"></span>ReadData 13

# Examples

```
G1=data(Gen)
P1=data(Phe)
Readraw=ReadData(fileGen=Gen,filePhe=Phe,fileKin=NULL,filePS =NULL,
Genformat=1)
InputData=inputData(readraw=Readraw,Genformat=1,method="pLARmEB",trait=1)
result=pLARmEB(InputData$doMR$gen,InputData$doMR$phe,InputData$doMR$outATCG,
InputData$doMR$genRaw,InputData$doMR$kk,InputData$doMR$psmatrix,
CriLOD=3,lars1=20,Genformat=1,Bootstrap=FALSE,CLO=1)
```
ReadData *read raw data*

# Description

read raw data which have not been transformed

# Usage

ReadData(fileGen,filePhe,fileKin,filePS,fileCov,Genformat)

# Arguments

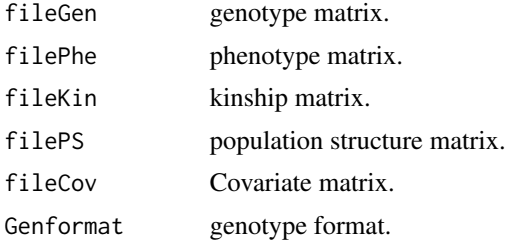

# Author(s)

Zhang Ya-Wen, Li Pei, Zhang Yuan-Ming Maintainer: Yuan-Ming Zhang<soyzhang@mail.hzau.edu.cn>

```
G1=data(Gen)
P1=data(Phe)
result=ReadData(fileGen=Gen,filePhe=Phe,fileKin=NULL,filePS =NULL,
fileCov=NULL,Genformat=1)
```
# <span id="page-13-0"></span>Index

```
<phenotype> (Phe), 10
33-16 (Genotype), 5
A4226 (Genotype), 5
chrom (Gen), 5
DoData, 2
FASTmrEMMA, 3
FASTmrMLM, 4
Gen, 5
Genotype, 5
inputData, 6
ISIS, 6mrMLM, 7
mrMLMFun, 9
Nov-38 (Genotype), 5
Phe, 10
Phenotype, 11
pKWmEB, 11
pLARmEB, 12
pos (Gen), 5
ReadData, 13
rep-1 (Phe), 10
rep-2 (Phe), 10
rep-3 (Phe), 10
rs# (Gen), 5
trait1 (Phenotype), 11
trait2 (Phenotype), 11
trait3 (Phenotype), 11
```